# **PROGETTO PER L'ADESIONE ALLA MISURA PNRR 1.4.4**

*PIANO DI RIPRESA E RESILIENZA – MISSIONE 1 – COMPONENTE 1 INVESTIMENTO 1.4 "SERVIZI E CITTADINANZA DIGITALE"*

*MISURA 1.4.4 "ADOZIONE IDENTITÀ DIGITALE"*

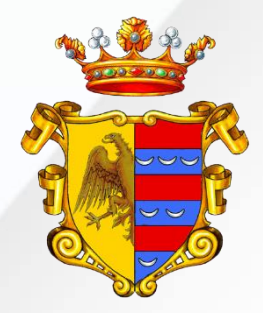

**COMUNE DI CECCANO**

# We'com

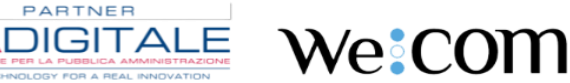

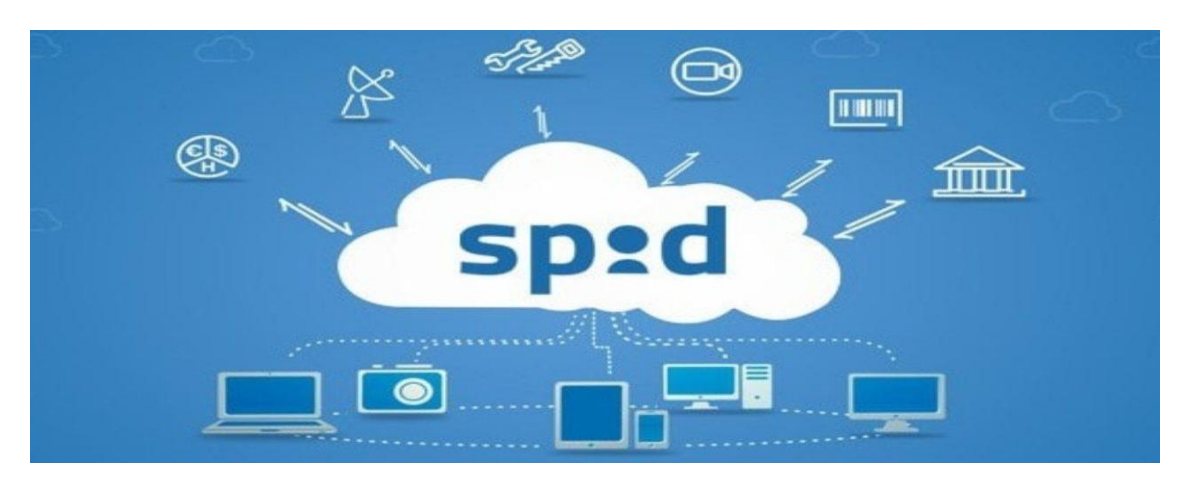

**SPID è un sistema di autenticazione che permette a cittadini e imprese di accedere ai servizi on line della Pubblica Amministrazione** (e dei privati aderenti) con un'identità digitale unica.

Tutte le Pubbliche Amministrazioni devono rendere i propri servizi on-line accessibili tramite SPID in modo da favorire e semplificare l'utilizzo dei servizi digitali da parte di tutti i cittadini.

# **RIFERIMENTI NORMATIVI**

Il D.Lgs 179/2016, ha portato significative modifiche all'art. 64 del CAD, rimarcando la priorità del Sistema Pubblico per la gestione dell'Identità Digitale di cittadini e imprese (SPID) tra le modalità di accesso ai servizi erogati in rete dalle Pubbliche Amministrazioni (in affiancamento alla CIE - Carta d'identità elettronica e alla CNS - Carta Nazionale dei Servizi) ed eliminando la possibilità di utilizzare "credenziali fai da te" (es. login e password consegnate ai cittadini).

- D.Lgs. 82/2005 (CAD) così come modificato dal D.Lgs. 179/2016: Art. 64 "Modalità di accesso ai servizi erogati in rete dalle pubbliche amministrazioni".
- D.P.C.M. 24/10/2014 Pubblicato in G.U. n 285 del 09/12/2014 "Definizione delle caratteristiche del sistema pubblico per la gestione dell'identità digitale di cittadini e imprese (SPID), nonché dei tempi e delle modalità di adozione del sistema SPID da parte delle pubbliche amministrazioni e delle imprese".
- Determinazione AgID n. 44 del 28/07/2015.
- Determinazione AgID n. 189 del 22/07/2016 che contiene tutti gli aggiornamenti del "Regolamento SPID: accreditamento gestori" e del "Regolamento modalità attuative".
- Determinazione AgID n. 239 del 07/10/2016 che consente anche ai privati di accedere al sistema SPID in qualità di fornitore dei servizi.

# **QUALI SONO I VANTAGGI DI SPID**

### **Le Pubbliche Amministrazioni**

- potranno disporre di un parco utenti senza censirli;
- non avranno gli oneri derivanti dalla conservazione dei dati personali;
- non dovranno preoccuparsi di adottare misure di sicurezza volte ad evitare il furto delle credenziali;
- potranno disporre di profili con un'identità certa, eliminando eventuali falsi e duplicazioni.

### **Per gli utenti**

SPID consente, grazie ad una login unica, di semplificare il rapporto di cittadini e imprese nell'interazione con la Pubblica Amministrazione garantendo la massima sicurezza e privacy.

- $907611763771$
- nfo@we-com.it
- we-com@pec.it www.we-com.it

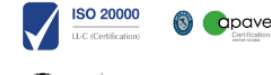

**ESYD** 

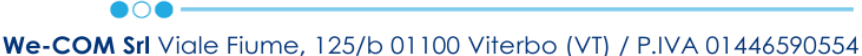

We:COM

**PARTNER** 

**A**DIGITAL

# **CARATTERISTICHE DELLA SOLUZIONE**

- Sicurezza del canale di trasmissione
- Contesti di autenticazione la normativa richiede l'impiego di tre diversi livelli di accesso alle risorse:
	- SPID L1: il gestore dell'identità digitale mette a disposizione del cittadino sistemi di autenticazione a un fattore (ad esempio la password). Con questo tipo di autenticazione si potranno al massimo configurare i servizi.
	- SPID L2: il gestore dell'identità digitale mette a disposizione del cittadino sistemi di autenticazione a due fattori (ad esempio OTP). Da questo livello di credenziali in poi si potranno effettuare visure e presentazioni di istanze presso la PA.
	- SPID L3: il gestore dell'identità digitale mette a disposizione del cittadino sistemi di autenticazione a due fattori con imposizioni di funzioni crittografiche (ad esempio la CNS).
- Anonimizzazione risorse richieste a tutela della privacy dell'utente sono messi in atto accorgimenti tali da rendere minima l'evidenza possibile sulla natura o tipologia della risorsa (servizio) richiesta.

PA Digitale S.p.A. si è qualificato come soggetto aggregatore di pubblici servizi, così da offrire agli enti (soggetti aggregati) la possibilità di rendere accessibili tramite lo SPID i rispettivi servizi.

In questo modo si agevola l'ingresso nella federazione SPID, l'ente quindi aderendo a questo servizio consentirà ai cittadini di autenticarsi tramite SPID ai servizi della suite Urbi Smart senza necessità di:

- effettuare alcun convenzionamento con AgID, la convenzione è stata sottoscritta direttamente da PA Digitale;
- intraprendere alcun percorso di validazione tecnica con AgID, in quanto tutti gli aspetti tecnici saranno presi in carico da PA Digitale.

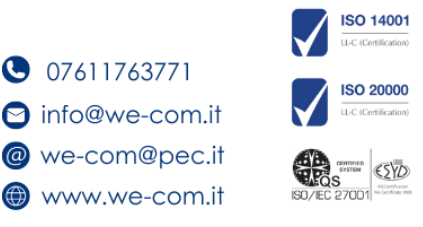

apave

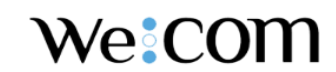

PARTNER DIGITAL

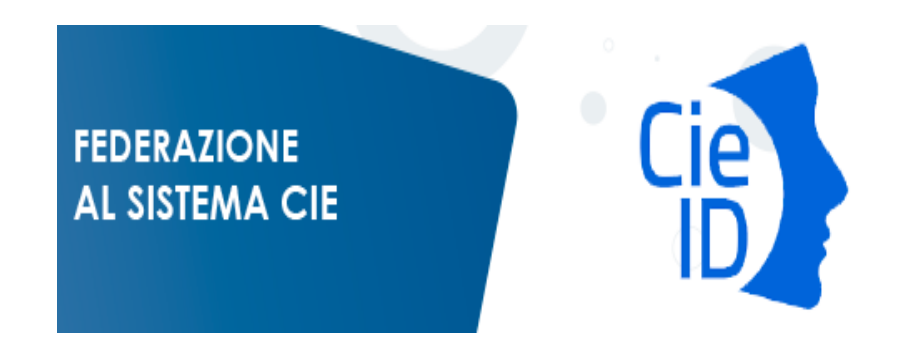

Come ricordato dalla Circolare n.3/2021 del 9 febbraio, l'art.24 del DL Semplificazioni, modificando l'art.64 del CAD, ha stabilito che entro il 28 febbraio 2021 tutti i servizi digitali della Pubblica Amministrazione devono essere fruibili esclusivamente tramite SPID, CIE (Carta Identità Elettronica) o CNS (Carta Nazionale dei Servizi). Da questa data, quindi, è fatto divieto per le PA di rilasciare o rinnovare credenziali per l'identificazione e l'accesso dei cittadini ai propri servizi in rete diverse dalle modalità indicate, fermo restando l'utilizzo delle credenziali già rilasciate fino alla loro naturale scadenza e comunque non oltre il 30 settembre 2021.

"Entra con CIE" è lo schema di identificazione che consente l'accesso ai servizi digitali erogati in rete di pubbliche amministrazioni e privati, mediante l'impiego della CIE, come previsto dall'art 64 del CAD.

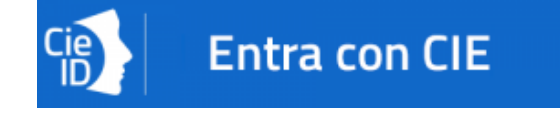

"**Entra con CIE**" consente ai cittadini in possesso di una CIE di autenticarsi ai servizi online abilitati con diverse modalità:

- "**Desktop**" l'accesso al servizio avviene mediante un computer a cui è collegato un lettore di smart card contactless per la lettura della CIE. Per abilitare il funzionamento della CIE sul proprio computer è necessario installare prima il "Software CIE";
- "**Mobile**" l'utente accede al servizio mediante uno smartphone dotato di interfaccia NFC e dell'app "Cie ID" e con lo stesso effettua la lettura della CIE;
- "**Desktop con smartphone**" l'accesso al servizio avviene da computer e per la lettura della CIE, in luogo del lettore di smart card contactless, l'utente utilizza il proprio smartphone dotato di interfaccia NFC e dell'app "Cie ID".

# **PA DIGITALE IN QUALITÀ DI PARTNER TECNOLOGICO**

PA Digitale, da sempre attenta alla trasformazione digitale della PA, si propone come Partner Tecnologico proponendo un proprio Referente Tecnico che vi accompagnerà nel percorso di on boarding al fine di integrare i servizi digitali soggetti ad autenticazione della suite Urbi Smart con il sistema di identità digitale CIE.

### **Portale di Federazione**

In data 22 marzo 2021 il Poligrafico dello Stato ha reso disponibile il Portale di Federazione <https://federazione.servizicie.interno.gov.it/> rivolto a Pubbliche Amministrazioni, e soggetti privati che in qualità di Service Provider vogliono consentire l'autenticazione del cittadino ai propri servizi online mediante Carta di identità Elettronica (CIE).

 $907611763771$ o info@we-com.it @ we-com@pec.it www.we-com.it

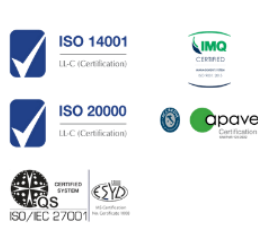

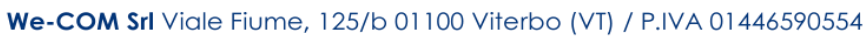

We:COM

PARTNER **A**DIGITAL

I soggetti che possono operare all'interno del portale sono:

- gli erogatori di servizi tramite il referente amministrativo;
- il referente tecnico indicato come responsabile delle attività di natura tecnica per la fase di accreditamento.

Durante il processo di accreditamento tramite il portale, la Pubblica Amministrazione in qualità di Service Provider dovrà inserire le seguenti informazioni:

- dati identificativi della Pubblica Amministrazione;
- dati identificativi del referente amministrativo;
- dati identificativi del referente tecnico.

Per concludere la fase di registrazione la Pubblica Amministrazione dovrà essere in possesso di uno strumento di firma digitale.

La registrazione al portale di federazione dovrà essere effettuata **esclusivamente dal referente amministrativo del Service Provider (PA)**. Il Partner tecnologico in qualità di Referente Tecnico esterno viene indicato dal referente amministrativo che istruisce la richiesta di federazione.

Di seguito si riportano le fasi dell'iter:

- **1.** registrazione al portale e invio della richiesta formale di adesione da parte di un referente amministrativo che deve essere necessariamente una figura interna al vostro ente; questa fase che si conclude con l'invio delle credenziali per l'accesso al portale;
- **2.** il referente amministrativo accede al portale e inserisce i dati amministrativi e designa PA Digitale come referente tecnico;
- **3.** il referente amministrativo scarica il modulo riepilogativo con i dati precedentemente inseriti e, una volta verificato il contenuto e sottoscritto tramite firma digitale dal legale rappresentante dell'ente, lo carica sul portale;
- **4.** l'IdP (Ministro dell'Interno), raccolte tutte le evidenze e, effettuate le verifiche previste dal processo di on boarding, fornisce l'autorizzazione formale a procedere con la federazione e invia al referente di PA Digitale, indicato come referente tecnico, le credenziali di accesso al portale;
- **5.** la nostra struttura in qualità di referente tecnico accede al portale e compila i dati tecnici necessari per la federazione (ad es. carica i metadata);
- **6.** il Poligrafico, nel ruolo di partner tecnologico del Ministero dell'Interno, effettua la federazione nell'ambiente di pre-produzione dell'IdP;
- **7.** PA Digitale effettua le attività di sviluppo e test per consentire l'integrazione dello schema «Entra con CIE» per l'accesso ai servizi online della suite Urbi Smart;
- **8.** concluse le attività di integrazione, PA Digitale nella persona del referente tecnico raccoglie le evidenze di corretta implementazione in formato immagine (screenshot) e li carica all'interno del portale di federazione per consentire le opportune verifiche da parte dell'IdP;
- **9.** effettuati gli ultimi test in ambiente di produzione, PA Digitale, in qualità di referente tecnico, comunica, tramite apposita funzionalità esposta dal portale di federazione, la pubblicazione e la messa in esercizio finale del servizio;
- **10.** l'IdP, avvalendosi del Poligrafico, effettua le verifiche applicative di corretto funzionamento dello schema di identificazione e provvede ad aggiornare l'elenco degli erogatori di servizi abilitati che hanno concluso con successo l'iter di accreditamento allo schema «Entra con CIE».

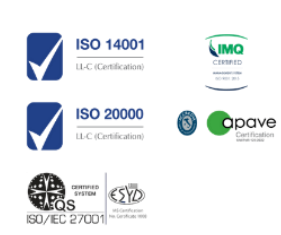

**We:COM** 

PARTNER

**ADIGITALE** 

# **Vantaggi per gli Enti**

• Piena rispondenza agli obblighi normativi vigenti in materia di identificazione digitale (art. 64 del CAD) e s.m.i.;

 $\bullet$ 

• Supporto durante tutta la fase di on boarding fino all'entrata in federazione CIE. A seguire lo schema di attività che porteremo a termine in qualità di Referente Tecnico.

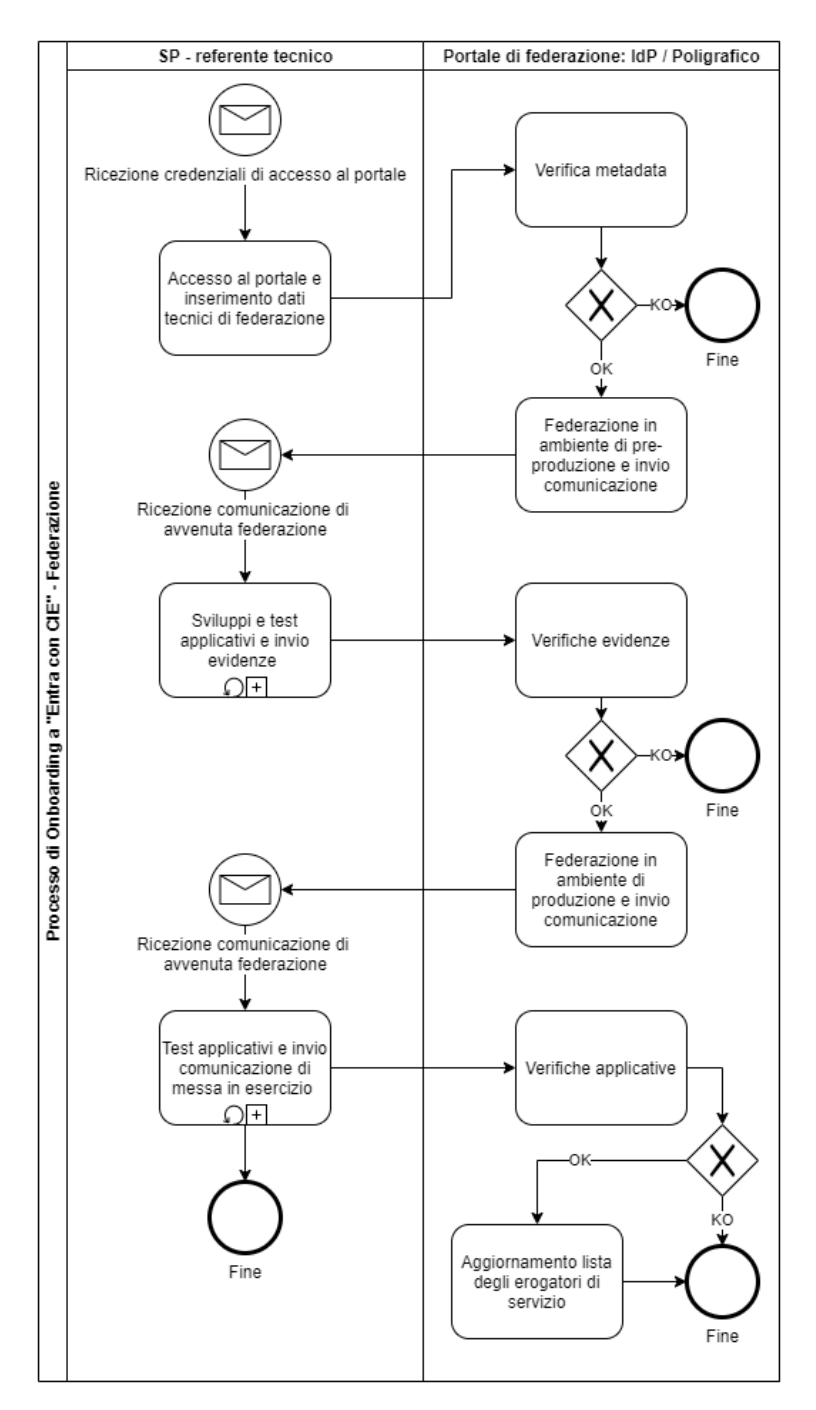

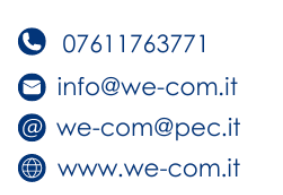

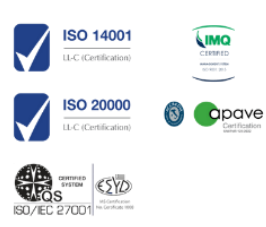

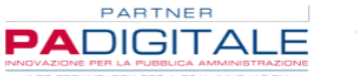

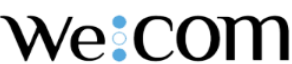

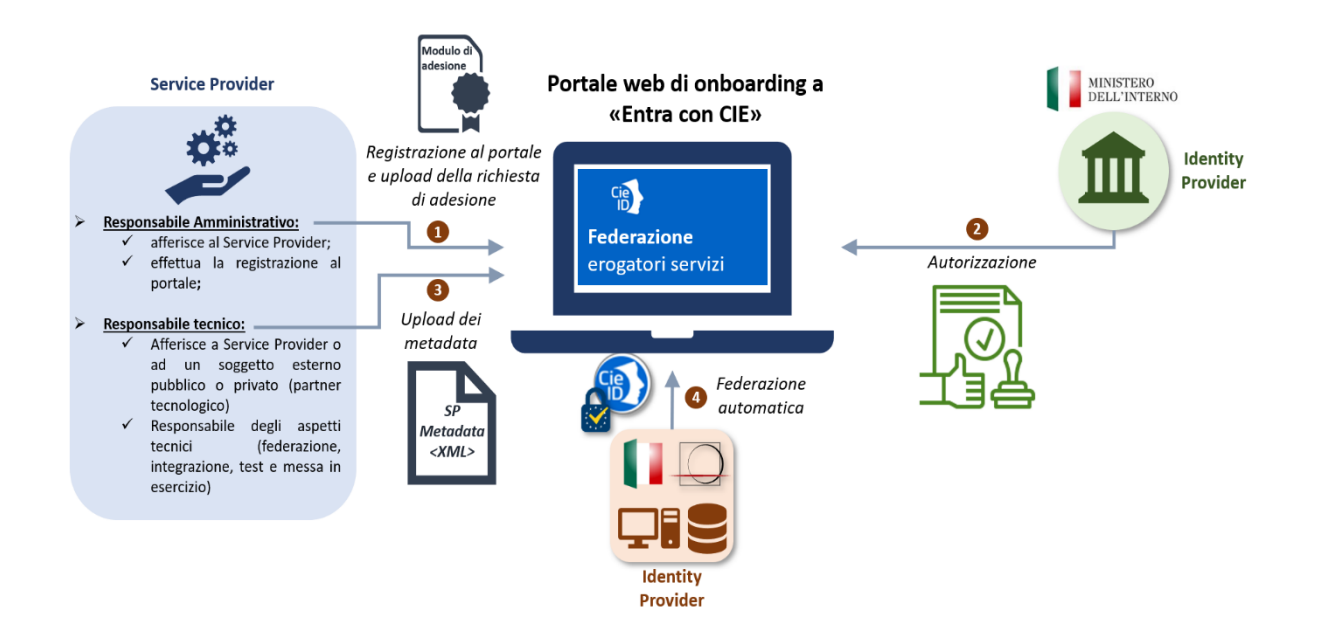

 $\bullet$ O

# **Come avviene l'erogazione del servizio**

A seguire riportiamo:

- I passaggi che il suo Ente deve intraprendere;
- il Piano Lavori previsto.

### **Passaggi che l'Ente deve intraprendere**

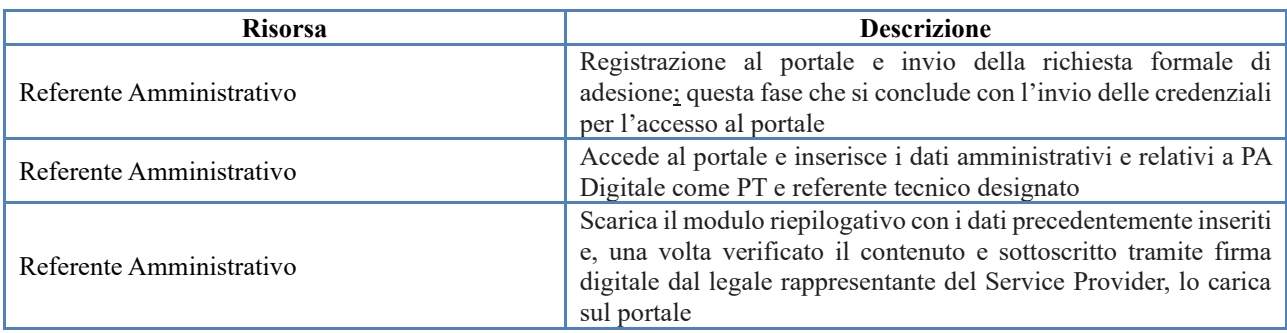

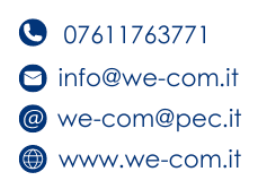

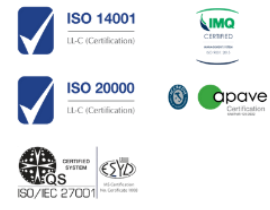

PARTNER **A**DIGITAL

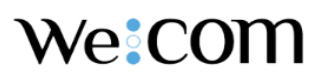

### We-COM Srl Viale Fiume, 125/b 01100 Viterbo (VT) / P.IVA 01446590554

### **Piano di lavoro**

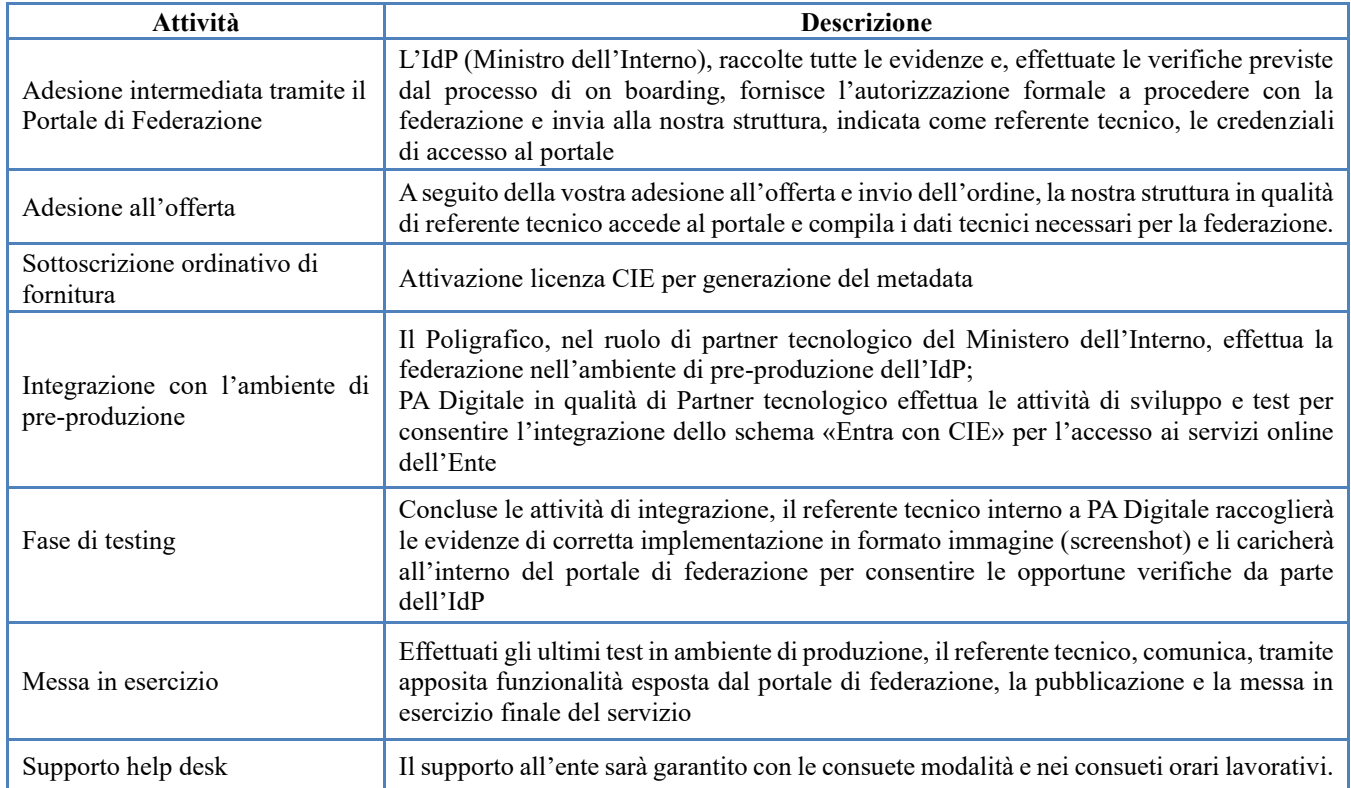

## **NODO eIDAS**

Il **nodo eIDAS - identificazione elettronica e servizi fiduciari per le transazioni elettroniche** è un'integrazione fondamentale delle soluzioni informatiche per la PA, volta a promuovere la cooperazione transfrontaliera e l'interoperabilità dei sistemi nazionali di identificazione elettronica (eID) e facilitare l'accesso dei cittadini e delle imprese ai servizi online nei diversi Stati membri dell'UE.Nello sforzo di affermare la diffusione e l'utilizzo delle identità digitali, tutte le pubbliche amministrazioni che rendono accessibili i propri servizi online con credenziali SPID di livello 2 o 3 (come anche attraverso la carta di identità elettronica) hanno l'obbligo di rendere fruibili detti servizi anche con gli strumenti di autenticazione notificati dagli altri Stati membri, diversi dallo SPID italiano.

## **SERVIZIO OFFERTO**

**LA We-COM accompagna i clienti verso l'adeguamento a tale adempimento normativo** (ex Regolamento UE N. 910/2014 del Parlamento Europeo e del Consiglio del 23 luglio 2014) **con una proposta completa:** 

- 1. Allineamento alle disposizioni AgID;
- 2. implementazione dell'integrazione eIDAS SPID sui propri servizi soggetti ad autenticazione.

Il mancato rispetto di tale obbligo implica esporsi a una procedura di infrazione a capo dell'Ente per violazione dell'articolo 6 del regolamento eIDAS (n.910/2014), ed è nella consapevolezza della tempestività richiesta per attuare il percorso di adeguamento che la nostra azienda si propone come partner tecnologico, al fine di garantire una gestione il più possibile efficiente di tutti i passaggi tecnici necessari.

 $907611763771$ o info@we-com.it @ we-com@pec.it www.we-com.it

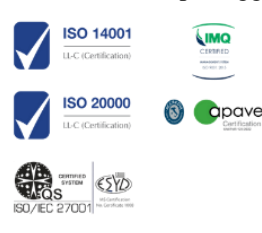

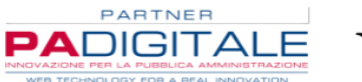

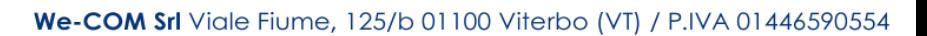

We:COM

## **PROPOSTA ECONOMICA**

We-Com allega al presente documento la migliore proposta SO-2024/00200 relativa alla realizzazione della Misura 1.4.4 PNRR.

 $\bullet$ o $\bullet$ 

Data, 01/02/2024

### **We-Com S.r.l.**

Amministratore unico

Luca Provvedi

hues freel

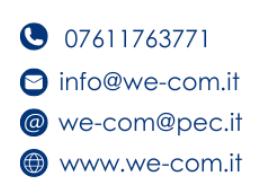

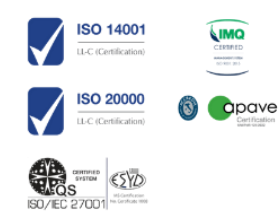